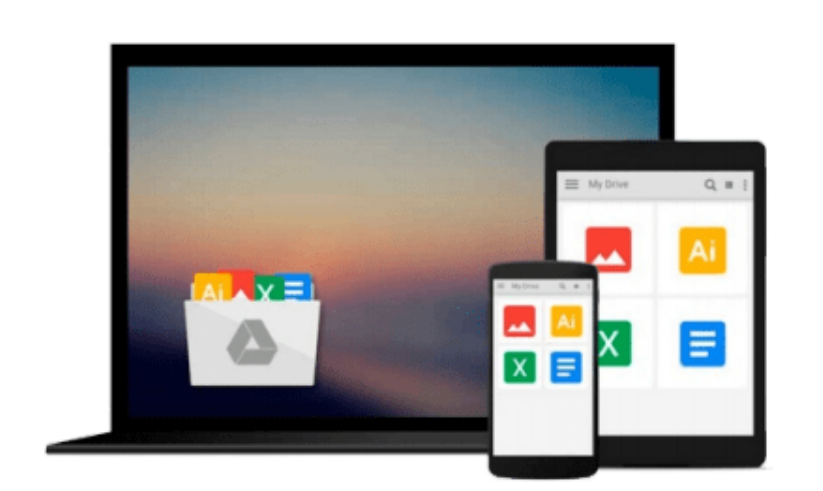

 $\sim$ 

# **Windows PowerShell 3.0 Step by Step (Step by Step Developer)**

*Ed Wilson*

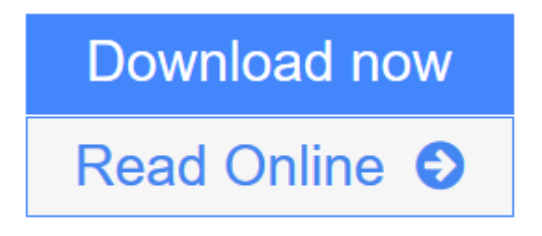

[Click here](http://youkof.club/go/read.php?id=0735663394) if your download doesn"t start automatically

## **Windows PowerShell 3.0 Step by Step (Step by Step Developer)**

#### Ed Wilson

#### **Windows PowerShell 3.0 Step by Step (Step by Step Developer)** Ed Wilson

#### **Your hands-on, step-by-step guide to automating Windows administration with Windows PowerShell 3.0**

Teach yourself the fundamentals of Windows PowerShell 3.0 command line interface and scripting language—one step at a time. Written by a leading scripting expert, this practical tutorial delivers learn-bydoing exercises, timesaving tips, and hands-on sample scripts for performing administrative tasks on both local and remote Windows systems.

Discover how to:

- Use built-in cmdlets to execute commands
- Write scripts to handle recurring tasks
- Use providers to access information beyond the shell environment
- Configure network components with Windows Management Instrumentation
- Manage users, groups, and computers with Active Directory services
- Execute scripts to administer and troubleshoot Microsoft Exchange Server 2010

**L** [Download](http://youkof.club/go/read.php?id=0735663394) Windows PowerShell 3.0 Step by Step (Step by Step Devel ... pdf)

**[Read Online](http://youkof.club/go/read.php?id=0735663394)** [Windows PowerShell 3.0 Step by Step \(Step by Step Dev ...pdf](http://youkof.club/go/read.php?id=0735663394))

**Download and Read Free Online Windows PowerShell 3.0 Step by Step (Step by Step Developer) Ed Wilson**

#### **Download and Read Free Online Windows PowerShell 3.0 Step by Step (Step by Step Developer) Ed Wilson**

#### **From reader reviews:**

#### **Stephen Conway:**

Book is definitely written, printed, or descriptive for everything. You can recognize everything you want by a book. Book has a different type. To be sure that book is important issue to bring us around the world. Beside that you can your reading expertise was fluently. A e-book Windows PowerShell 3.0 Step by Step (Step by Step Developer) will make you to possibly be smarter. You can feel much more confidence if you can know about everything. But some of you think which open or reading the book make you bored. It is not necessarily make you fun. Why they might be thought like that? Have you searching for best book or suitable book with you?

#### **Jonathan Gomes:**

Here thing why this specific Windows PowerShell 3.0 Step by Step (Step by Step Developer) are different and reputable to be yours. First of all looking at a book is good nonetheless it depends in the content of it which is the content is as delightful as food or not. Windows PowerShell 3.0 Step by Step (Step by Step Developer) giving you information deeper including different ways, you can find any publication out there but there is no book that similar with Windows PowerShell 3.0 Step by Step (Step by Step Developer). It gives you thrill looking at journey, its open up your own personal eyes about the thing this happened in the world which is maybe can be happened around you. It is easy to bring everywhere like in recreation area, café, or even in your method home by train. Should you be having difficulties in bringing the imprinted book maybe the form of Windows PowerShell 3.0 Step by Step (Step by Step Developer) in e-book can be your option.

#### **Nicole Rockwood:**

Hey guys, do you wishes to finds a new book to see? May be the book with the title Windows PowerShell 3.0 Step by Step (Step by Step Developer) suitable to you? The particular book was written by famous writer in this era. Typically the book untitled Windows PowerShell 3.0 Step by Step (Step by Step Developer)is one of several books in which everyone read now. This kind of book was inspired a number of people in the world. When you read this e-book you will enter the new way of measuring that you ever know ahead of. The author explained their strategy in the simple way, therefore all of people can easily to understand the core of this e-book. This book will give you a lot of information about this world now. So that you can see the represented of the world within this book.

#### **Mark Gibson:**

Reading a reserve make you to get more knowledge from the jawhorse. You can take knowledge and information from your book. Book is created or printed or highlighted from each source that will filled update of news. With this modern era like currently, many ways to get information are available for you. From media social such as newspaper, magazines, science e-book, encyclopedia, reference book, story and comic. You can add your understanding by that book. Isn't it time to spend your spare time to spread out your book? Or just searching for the Windows PowerShell 3.0 Step by Step (Step by Step Developer) when you needed it?

### **Download and Read Online Windows PowerShell 3.0 Step by Step (Step by Step Developer) Ed Wilson #A0UE4IBGOTZ**

### **Read Windows PowerShell 3.0 Step by Step (Step by Step Developer) by Ed Wilson for online ebook**

Windows PowerShell 3.0 Step by Step (Step by Step Developer) by Ed Wilson Free PDF d0wnl0ad, audio books, books to read, good books to read, cheap books, good books, online books, books online, book reviews epub, read books online, books to read online, online library, greatbooks to read, PDF best books to read, top books to read Windows PowerShell 3.0 Step by Step (Step by Step Developer) by Ed Wilson books to read online.

### **Online Windows PowerShell 3.0 Step by Step (Step by Step Developer) by Ed Wilson ebook PDF download**

**Windows PowerShell 3.0 Step by Step (Step by Step Developer) by Ed Wilson Doc**

**Windows PowerShell 3.0 Step by Step (Step by Step Developer) by Ed Wilson Mobipocket**

**Windows PowerShell 3.0 Step by Step (Step by Step Developer) by Ed Wilson EPub**